# <span id="page-0-0"></span>Programación en Pascal. Convenios de la asignatura

#### Escuela Técnica Superior de Ingeniería de Telecomunicación Universidad Rey Juan Carlos

gsyc-profes (arroba) gsyc.urjc.es

Noviembre de 2018

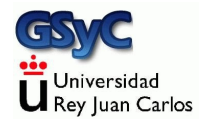

©2018 GSyC Algunos derechos reservados. Este trabajo se distribuye bajo la licencia

Creative Commons Attribution Share-Alike 4.0

<span id="page-2-0"></span>Pascal, como cualquier otro lenguaje de programación, permite hacer las cosas de muchas maneras diferentes En un proyecto software es conveniente establecer una serie de convenios para

- Garantizar el uso de buenas prácticas
- Mantener la homogeneidad del estilo en el código

Enumeramos aquí los de esta asignatura

# <span id="page-3-0"></span>Ficheros. Mayúsculas

- Los ficheros con el código fuente tendrán la extensión .pas
- $\bullet$  Usaremos minúsculas para todos los identificadores y palabras reservadas excepto:
	- · Los nombres de constante, que empezarán en mayúscula **const** Pi : **real** = 3.14159265358979;
	- Los nombres de tipo de datos, para los que usaremos Notación Camello, con el prefijo Tipo

```
type
    TipoSemaforo = ( rojo, amarillo, verde );
```
# <span id="page-4-0"></span>Punto y coma. Tabuladores o espacios

- El programador tiene libertad para usar el carácter ';' estrictamente como separador de sentencias o añadirlo al final de cada sentencia
- El programador tiene libertad para indentar con tabuladores, con 4 espacios o con 8 espacios. Con tal de que cada fichero mantenga el mismo criterio
- Se permite cambiar de criterio entre fichero y fichero
- Se considerará un fallo muy severo mezclar tabuladores y espacios en la indentación de un mismo fichero

#### Introducción

## <span id="page-5-0"></span>if then else

- $\bullet$  Escribiremos if y then en la misma línea
- **•** Dedicaremos una línea entera al else

```
if Temperatura >= Limite_fiebre then
    writeln('Fiebre')
```
**else**

```
writeln('Temperatura normal')
```
**• Cuando sea necesario insertar un bloque begin** end, estarán en la misma línea las palabras if then begin, reservando una linea entera para **end else**

```
if Temperatura >= Limite_fiebre then begin
    writeln('Fiebre');
    disparar_alarma;
end else
```

```
writeln('Temperatura normal')
```
El propósito del convenio es que en todos los casos, la sentencia o sentencias del bloque then y la sentencia o sentencias del bloque else tengan exactamente 1 nivel de indentado

### <span id="page-6-0"></span>Uso adicional de begin end

Como sabes, para una única sentencia no es necesario añadir un bloque **begin end** Solo lo añadiremos en un caso:

Cuando dentro de un **if then else** haya otro **if then else** en la rama **then** Si está en la rama **else**, (if encadenado), no lo añadimos

El propósito del convenio es que no haya dudas sobre a qué then corresponde el **else**

<span id="page-7-0"></span>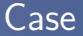

Escribiremos cada uno de los posibles valores de la expresión con la misma indentaci´on que la palabra reservada **case** , que ser´a la misma que la palabra reservada **end**

```
begin
    case Edad of
    \Omega:
        writeln('Bebé'):
    1..18 :
        writeln('Menor de edad');
    otherwise // sin dos puntos
        writeln('Adulto');
    end; // 'end' de case, ´unico sin 'begin'
end.
```
El propósito es que las sentencias de cada bloque tengan exactamente 1 nivel de indentación

```
case edad of
0..1 : begin
   write('Menor de edad, ');
   writeln('bebé')end;
2..12 : begin
   write('Menor de edad, ');
   writeln('niño')
end;
13..17: begin
   write('Menor de edad, ');
   writeln('adolescente')
end
otherwise // sin dos puntos
   writeln('Adu1to')end; // 'end' de case, ´unico sin 'begin'
```
Si hay **begin** y **end** el criterio es el mismo: exactamente 1 nivel de indentación en cada bloque de sentencias

```
Añadiremos begin end solo cuando sea necesario.
Como en los casos anteriores, buscamos que el cuerpo de los
bucles tenga exactamente 1 nivel de indentación
Una setencia:
```

```
while i <= 3 do
   i := i + 1;
```
Varias sentencias:

```
while i <= 3 do begin
    writeln( 'Probando bucles');
    i := i + 1end;
```